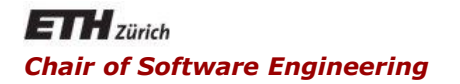

### Java and C# in depth

### Carlo A. Furia, Marco Piccioni, Bertrand Meyer

# Java: framework overview and in-the-small features

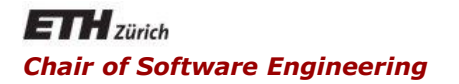

### Java and C# in depth

### Carlo A. Furia, Marco Piccioni, Bertrand Meyer

# Java: framework overview

Initially was "Oak" (James Gosling, 1991), then "Green"

• Ruled out by the trademark lawyers

Twelve people locked in a room together with a "naming consultant"

- "How does this thing make you feel?"
- "What else makes you feel that way?"

After listing and sorting, 12 names were sent to the lawyers

- #1 was "Silk"
- Gosling's favorite was "Lyric" (#3)
- $\blacksquare$  "Java" was #4

Version 1.0: 1995, latest stable version: 7 Update 51 (14.1.14)

#### Coming next (Java SE 8, 18.3.2014):

- lambda expressions (closures)
- **EXEC** embedded JavaScript

# Java platform goals

- Write Once, Run Anywhere
- **Built-in security**
- Automatic memory management
- API + documentation generation
- Object-Oriented
- Familiar C/C++ syntax

# Write once, run anywhere

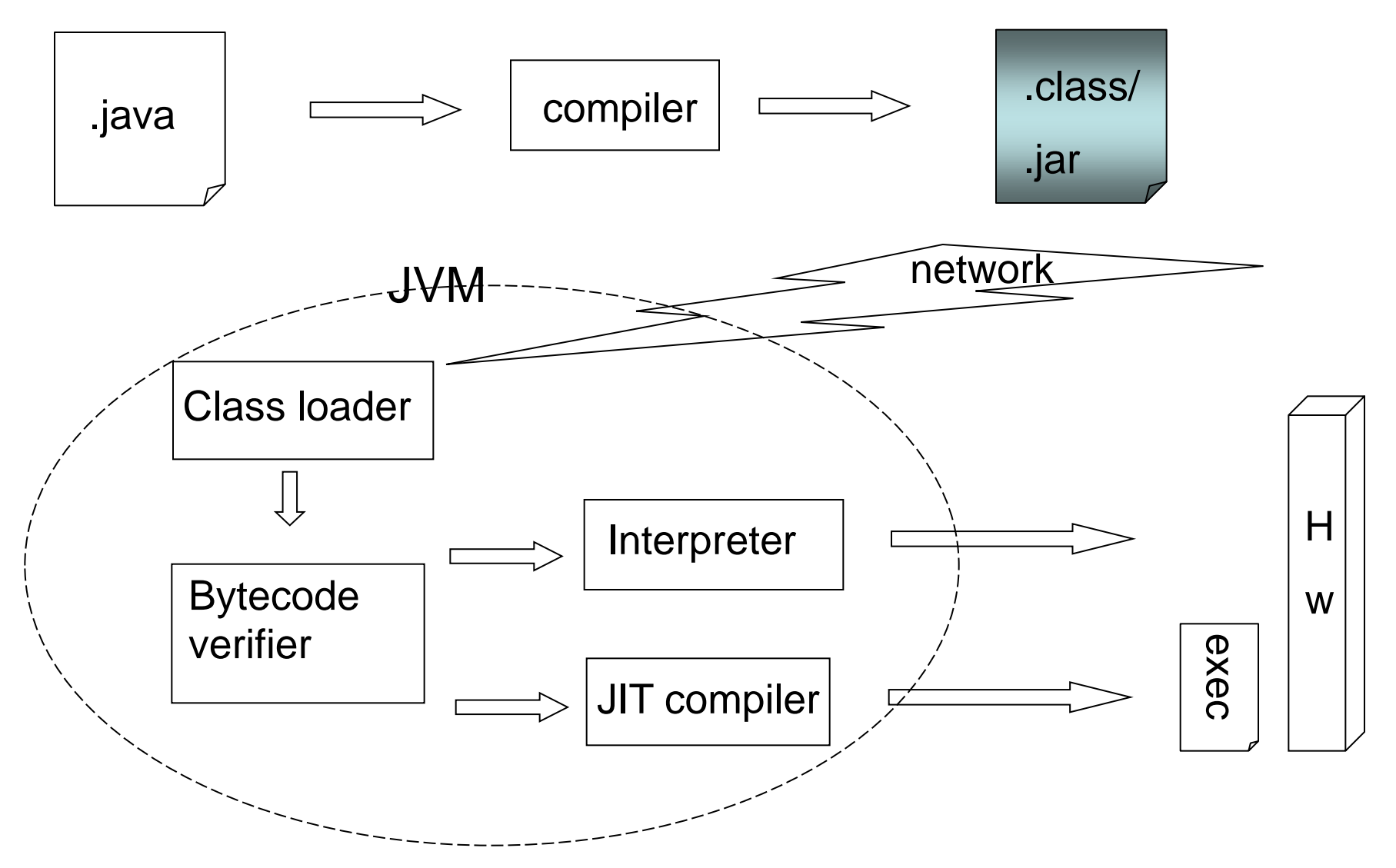

- **Intermediate format resulting from Java** compilation
- **Instruction set of an architecture that** 
	- is stack-oriented (no registers)
	- provides capability (object access rights)
- $\blacksquare$  1 bytecode instruction  $=$  1 byte
- **Executed by any platform-specific Virtual** Machine (VM)

# Bytecode format

- $\blacksquare$  JVM loads class file  $\rightarrow$  gets a stream of bytecodes
- One bytecode instruction: opcode + ≥0 operands
- Each opcode is associated with a mnemonic
	- $\bullet$  03  $\rightarrow$  iconst\_0 // pushes int 0 on stack
	- $\bullet$  3b  $\rightarrow$  istore 0 // pops int from stack to local in pos 0
	- $\bullet$  84 00 01  $\rightarrow$  iinc 0, 1 // increments local in pos 0 by 1
	- $\bullet$  1a  $\rightarrow$  iload 0 // pushes int from local in pos 0 on stack
	- $\bullet$  05  $\rightarrow$  iconst 2 // pushes int 2 on stack
	- 68  $\rightarrow$  imul // pops 2 int values, multiplies them and puts the result on the stack

```
class SimpleMath{
     byte inflexible_add(){
          byte x = 2;
          byte y = 2;
          byte z = (byte) (x + y);
          return z;
     }
```
**}**

# Bytecode example

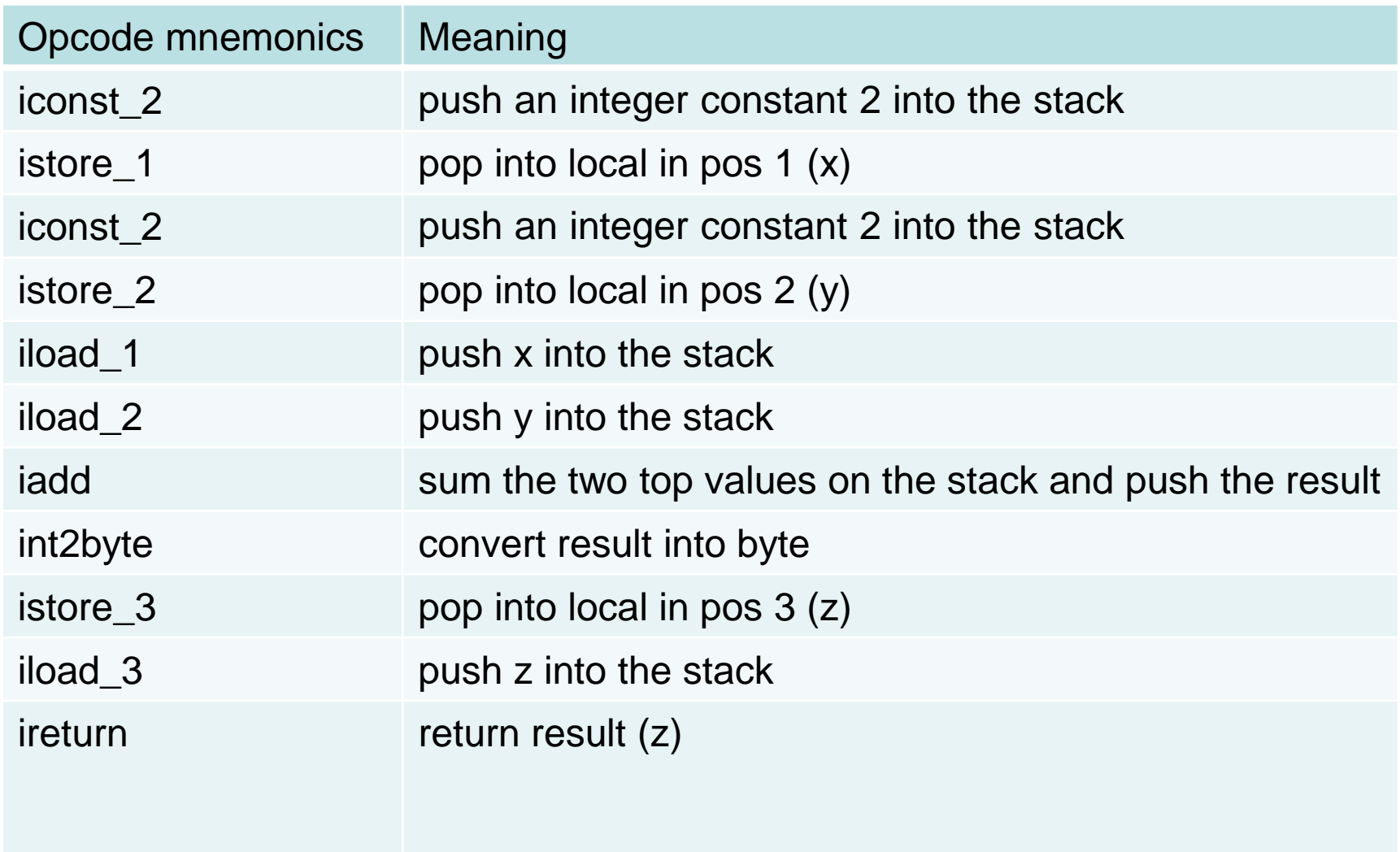

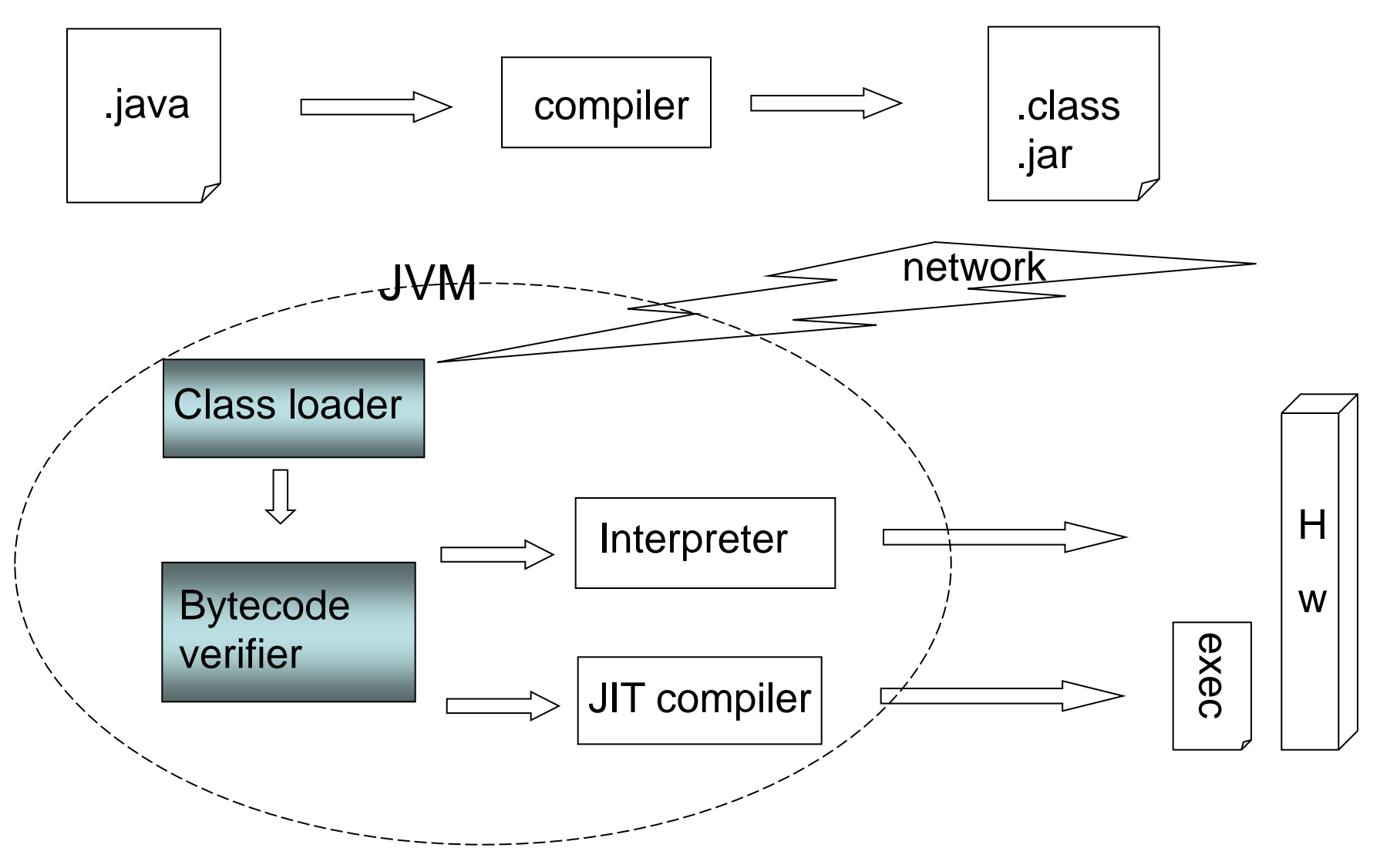

 $\odot$ 

# Security: language restrictions and support

- No pointers, no explicit memory de-allocation
- Checked type casts (at compile time and runtime)
- Enforced array bounds (at runtime)
- **Security APIS** 
	- SecurityManager (standard security)
	- **KML digital signature, Public Key** Infrastructure, cryptographic services, authentication

 $\odot$ 

- **Take care of files and file systems**
- **Locate libraries and dynamically load** classes
- **Partition classes into realms (e.g. local** machine, local network, all the rest) and restrict what they can do
- Verifier checks bytecode using a "theorem prover"
	- Branches always to valid locations
	- Data always initialized
	- Types of parameters of bytecode instructions always correct
	- Data and methods access checked for visibility
	- Arbitrary bit patterns cannot get used as an address
	- No operand stack overflows and underflows

# JVM: code generation

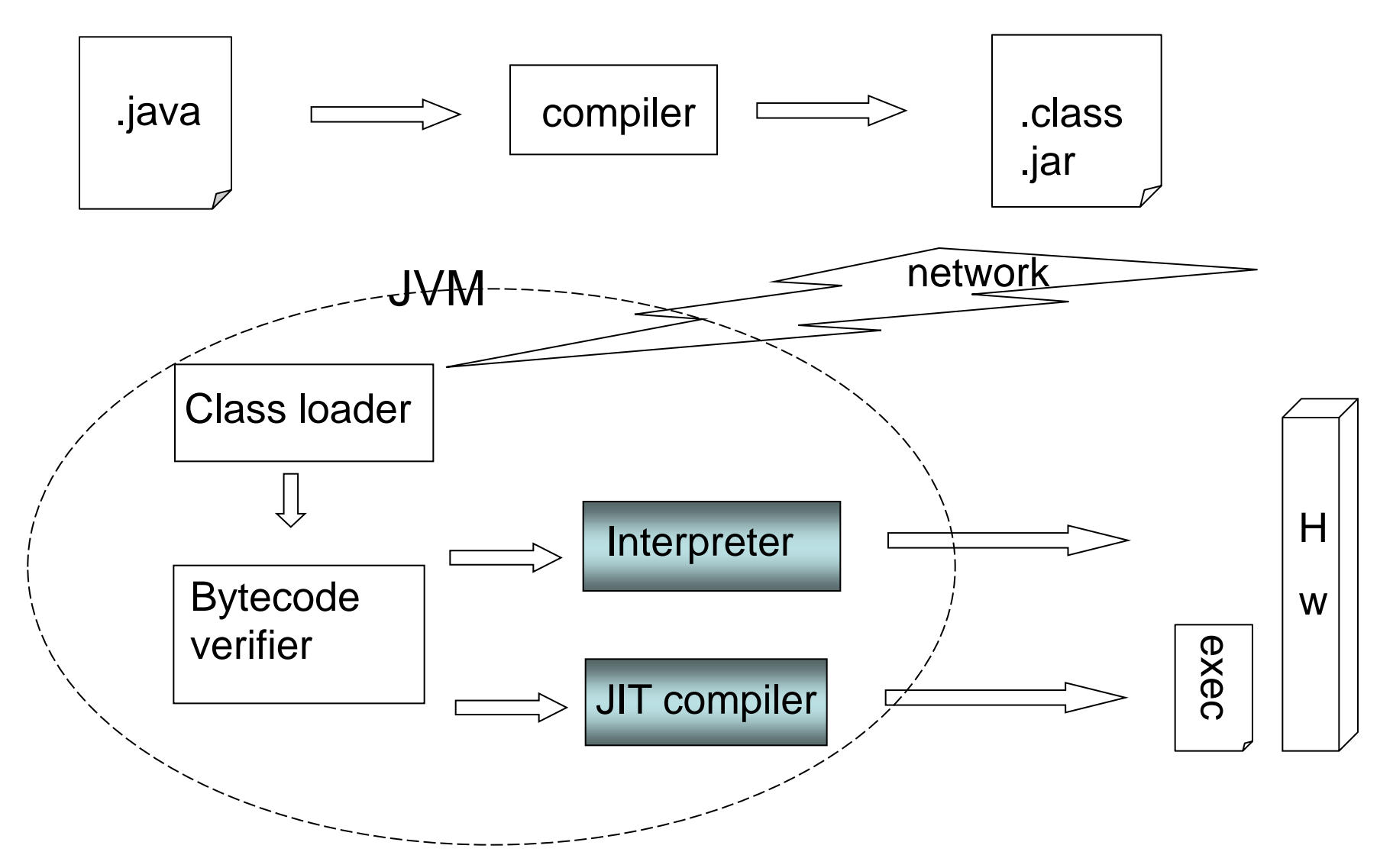

# Code generation: HotSpot

- The interpreter is the software CPU of the JVM
	- Examines each bytecode and executes a unique native procedure
	- No native code is produced
- A JIT "compiler" converts the bytecode into native code just before running it
	- Keeps a log (cache) of the native code that it has to run to execute each bytecode
	- May optimize substituting often occurring short sets of instructions ("hot spots") with shorter/faster ones
	- Like the back-end of a traditional compiler, the java compiler being the front-end
- HotSpot is the default SUN JVM since 2000

# HotSpot client and server

### HotSpot client VM

- For platforms typically used for client applications (e.g. GUI)
- Tuned for reducing start-up time and memory footprint
- **I** Invoked by using *–client* when launching an app
- **HotSpot server VM** 
	- For all platforms
	- Tuned for max program execution speed
	- Invoked by using *–server* when launching an app
- **Both use an interpreter to launch applications, and an** adaptive compiler optimizing code hot spots
- They use different code inline policies and heap defaults

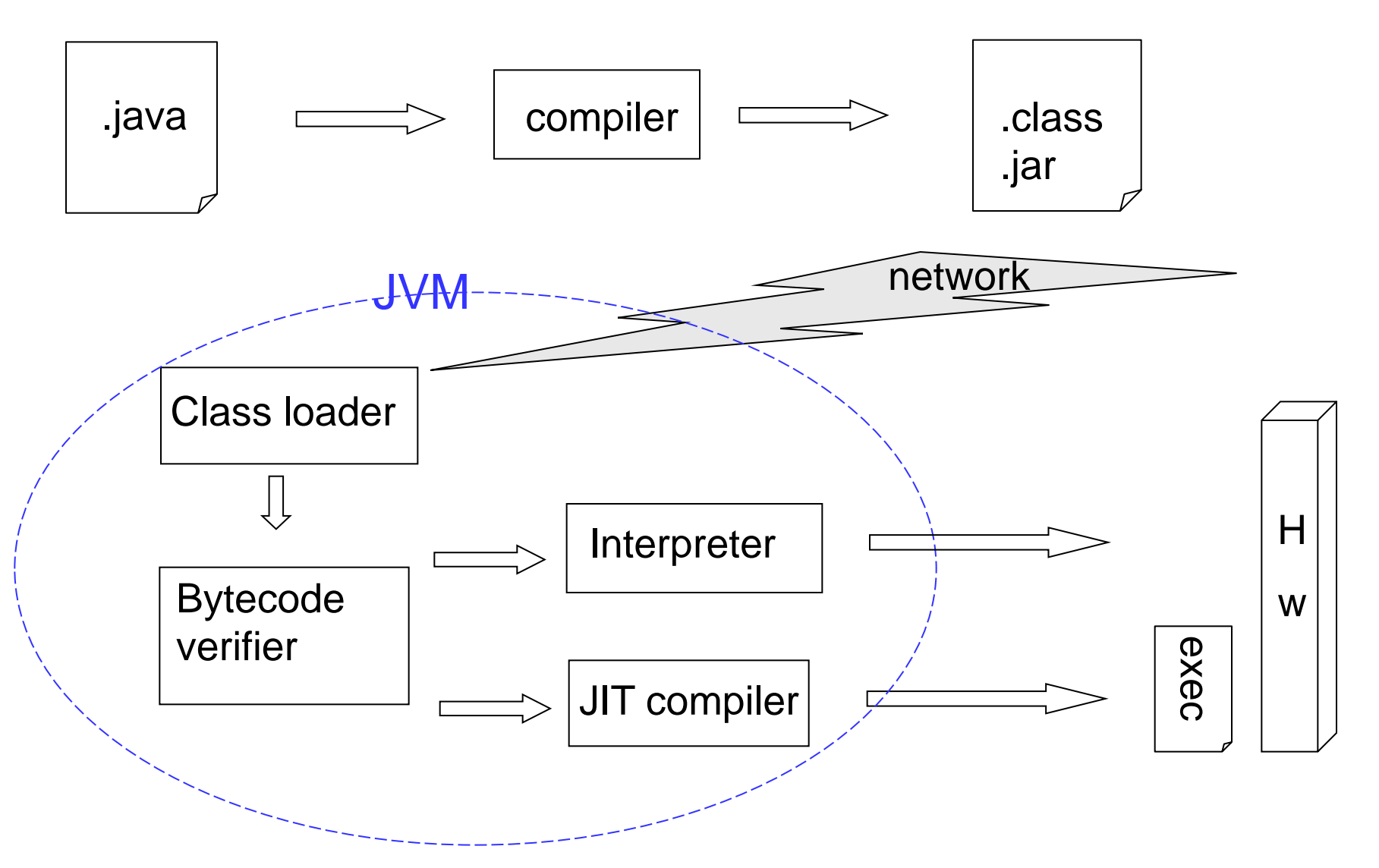

 $\odot$ 

# JVM: more features

- Automated exception handling
	- **Provides "root cause" debugging info for every exception**
- Responsible for garbage collection
- Ships as JRE (VM + libraries)
- Can have other languages run on top of it, e.g.
	- JRuby (Ruby)
	- Rhino (JavaScript)
	- **Jython (Python)**
	- Scala
- From 6.0 scripting languages can be mixed with Java code

Compile

**javac MainClass.java**

Execute

**java MainClass**

- Generate documentation **javadoc MainClass.java**
- Generate an archive from **.class** files in current dir **jar cf myarchive.jar \*.class**

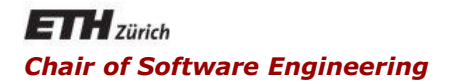

### Java and C# in depth

### Carlo A. Furia, Marco Piccioni, Bertrand Meyer

# Java: in-the-small language features

- Uses unicode as encoding system: [www.unicode.org](http://www.unicode.org)
- Free format
	- Blanks, tabs, new lines, form feeds are only used to keep tokens separate
- Comments
	- Single line: **//Single line comment**
	- Multiple lines: **/\* non-nested, multi-line comment\*/**

Javadoc comment: **/\*\* processed by javadoc \*/**

- No restriction on length
- Case sensitive
- Cannot start with a digit
- Cannot include **/** or **-**
- Cannot be a keyword

### Meta-data about programs

- Compiler flags
	- e.g: **@Deprecated, @Override, @SuppressWarnings**
- Information that can be used for compilation (or other forms of code analysis)

e.g.: **@Inherited,** application-defined such as **@RevisionId**

• Some runtime processing e.g.: application-defined

# Keywords

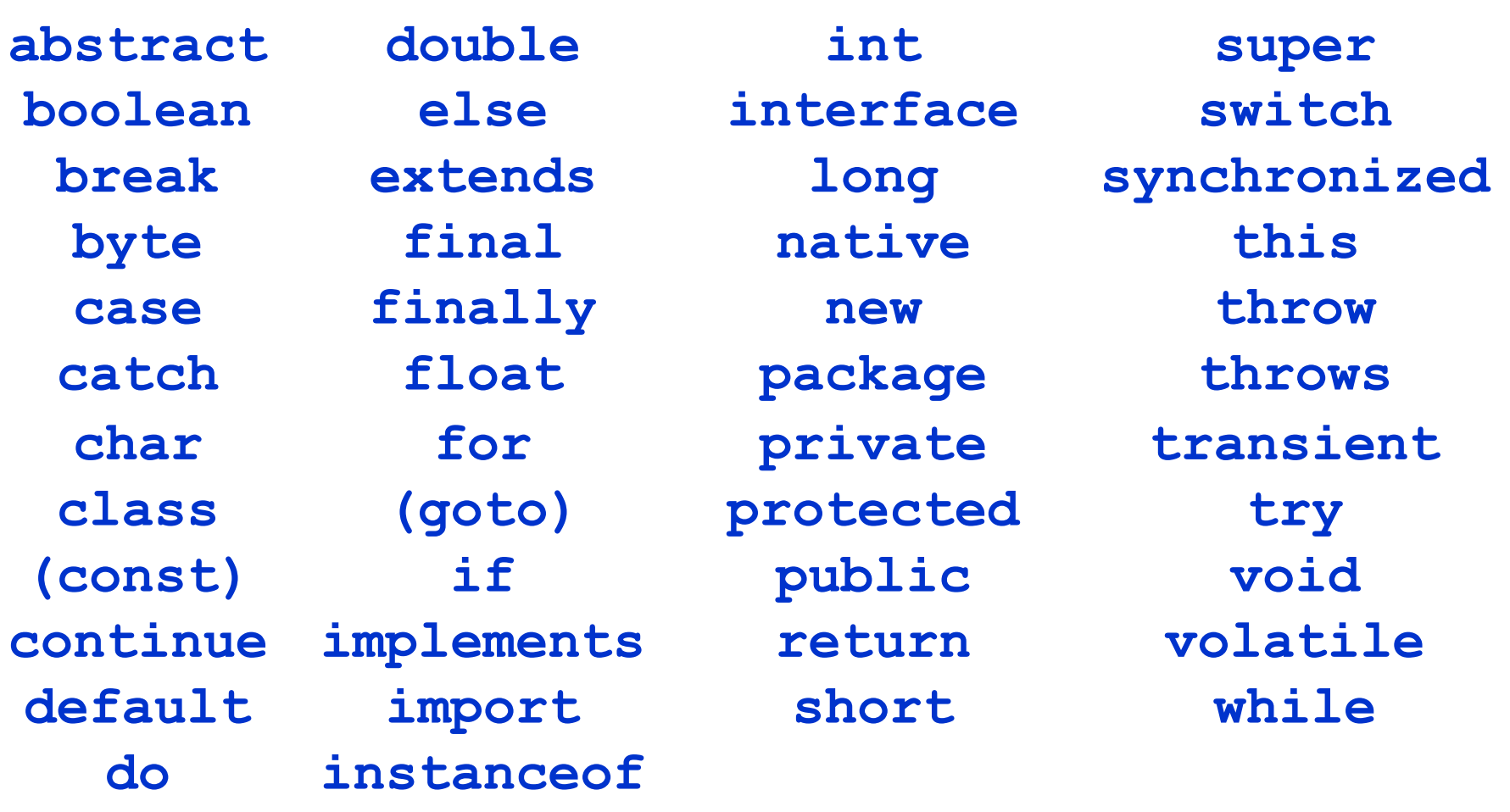

Literals **null, true, false** are also reserved

24

# **Operators**

- Access, method call: **., [], ()**
- Postfix: *expr***++,** *expr--* (R to L)
- Other unary: **++***expr, --expr,* **+, -, ~, !, new, (***aType***)**
- Arithmetic: **\*, /, %**
- Additive: **+, -**
- $\bullet$  Shift: <<, >>, >>>
- Relational: **<, >, <=, >=, instanceof**
- Equality: **==, !=**
- Logical (L to R): **&, ^, |, &&, ||**
- Ternary: *condition* **? (***expr1***):(***expr2***)** (R to L)
- **Assignment =, +=, -=, \*=, /=,**  $\&=$ **,**  $\&=$ **,**  $\&=$ **,**  $\&=$ **,**  $\&=$ **,**  $\&=$ **,**  $\&=$ **,**  $\&=$ **,**  $\&=$ **, >>=, >>>=**
- **Precedence: from top to bottom**
- Tip: don't rely too much on precedence rules: use parentheses

# Type system basics

- Primitive types
	- **boolean, byte, short, int, long, char, float, double**
- Reference types
	- **class**, **interface**, **[]**
- **null**
- Automatic widening conversions (no precision loss)
	- **byte** to **short** to **int** to **long**
	- **char** to **int, int** to **double, float** to **double**
- Automatic widening conversions (possible precision loss) **int** to **float**, **long** to **float**, **long** to **double**
- A cast is required for narrowing conversions

**int i = 3; long j = 5; i = (int) j**

#### $\odot$ Widening conversions with precision loss

```
float g(int x){
     return x;
}
...
int i = 1234567890;
float f = g(i);
System.out.println(i - (int)f)
// output: -46
...
```
# Wrapper types and autoboxing

- For each primitive type there is a wrapper type
	- **Boolean, Byte, Short, Integer, Long, Character, Float, Double**
- Starting from 5.0, autoboxing provides automatic conversions between primitive and wrapper types
- Pro: reduces code complexity
- Cons: not efficient, sometimes unexpected behavior

**new Integer(7).equals(7)** // **true**

**new Long(7).equals(7) //false. True if equals(7L)**

**new Integer(7).equals(new (Long(7)))** // **false** 

**new Integer(7) == 7** // **true**

**new Long(7) == 7** // **true**

**new Integer(7) == new Long(7)** // **compiler error** 

# Control flow: conditional branch

```
Same syntax as in C/C++
```

```
if (booleanExpr)
{
     // do something
}
else // else is optional
{
     // do something else
}
```

```
while (booleanExpr)
{
     // execute body
     // until booleanExpr becomes false
}
do 
{
     // execute body (at least once)
     // until booleanExpr becomes false
}
while (booleanExpr);
```
31

```
for (int i=0; i < n; i++)
{
     // execute loop body n times
}
// equivalent to the following
int i=0;
while (i < n)
{
      // executes loop body n times
      i++;
}
```
Introduced in Java 5.0

```
for (variable : collection)
{
     // loop body
}
```
- **collection** is an array or an object of a class that implements **interface Iterable**
	- **nore on classes and interfaces later**
- Executes the loop body for every element of the **collection**, assigned iteratively to **variable**

```
Control flow: switch selector
```

```
switch (Expr)
{
     case Value1: instructions;
          break;
     case Value2: instructions;
          break;
     // ...
     default: instructions;
```
**Expr** can be of type:

- **byte, short, int, char** (or wrapped counterparts)
- **enum** types

**}**

**String** (compared with **equals**) (new in Java 7)

### **label: [while | do | for]**

- Identifies a loop
- (Or a code block)

### **break optionalLabel;**

- Within a loop or a **switch**
- No label: exit the loop or switch
- With label:
	- within loop: jump out of the loop to label **optionalLabel**
	- within **switch**: jump out of **switch** block to label **optionalLabel**

### **label: [while | do | for]**

- Identifies a loop
- (Or a code block)

### **continue optionalLabel;**

- Within a loop
- No label: skip the remainder of the current iteration and continue with the next iteration
- With label:
	- **Signally in Semall Semilary in Semilary Contract Semilar Exercise 18 Female 2013 C**  $\mathbf{c}$  **C**  $\mathbf{c}$  **C**  $\mathbf{c}$  **C**  $\mathbf{c}$  **C**  $\mathbf{c}$  **C**  $\mathbf{c}$  **C**  $\mathbf{c}$  **C**  $\mathbf{c}$  **C**  $\mathbf{c}$  **C**  $\mathbf{c}$  **C**  $\mathbf{$ continue with the next iteration of the loop with label **optionalLabel**